$<<$  3ds Max+VRay  $>$ 

书名:<<3ds Max+VRay效果图制作从入门到精通>>

- 13 ISBN 9787115209849
- 10 ISBN 7115209847

出版时间:2009-9

页数:462

 $\mathcal{L}$ 

PDF

更多资源请访问:http://www.tushu007.com

, tushu007.com

## $<<3d$ s Max+VRay

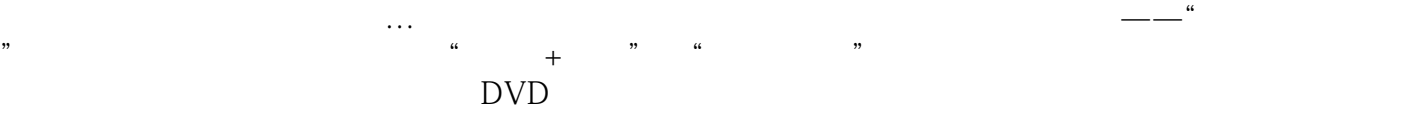

#### cd DVD  $\alpha$

 $P$ hotoshop CS4

Photoshop CS3

 《Maya 2008从入门到精通》 《InDesign CS3从入门到精通》 《3ds Max 2009从入门到精通 AutoCAD 2009<br>
Soshop CS3<br>
Thotoshop CS3<br>
Thotoshop CS3<br>
Thotoshop CS3<br>
Thotoshop CS3 The strator CS3 and the strategies of the strategies of the strategies of the strategies of the strategies of the strategies of the strategies of the strategies of the strategies of the strategies of the strategies of the

VRay

## $<<3d$ s Max+ $\overline{\text{VRay}}$

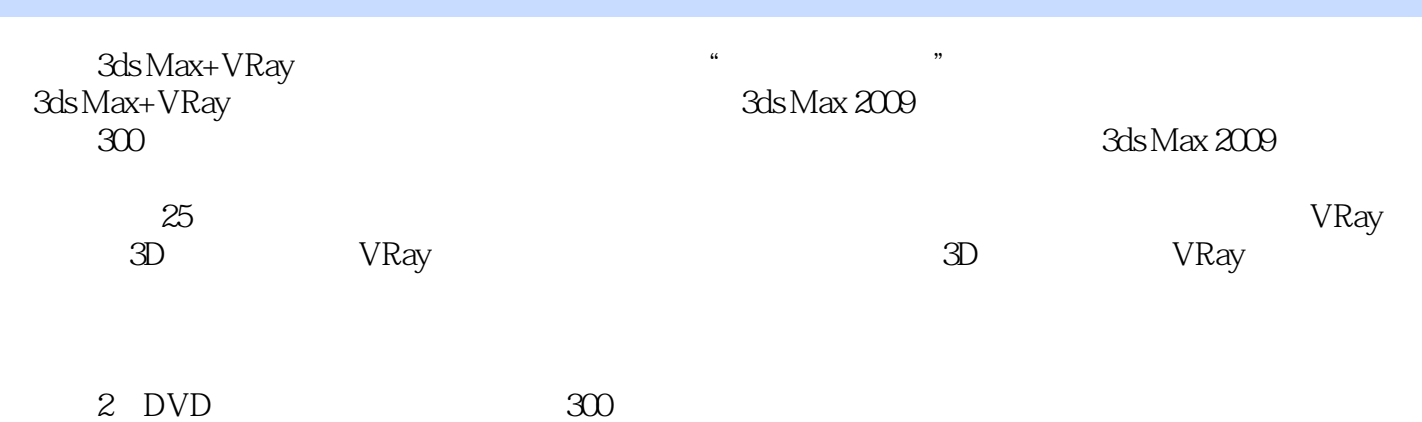

 $3d$ s Max+VRay  $\qquad$   $\qquad$   $\q$ 

### $<<3d$ s Max+VRay

 $<<3d$ s Max+ $\overline{\text{VRay}}$ 

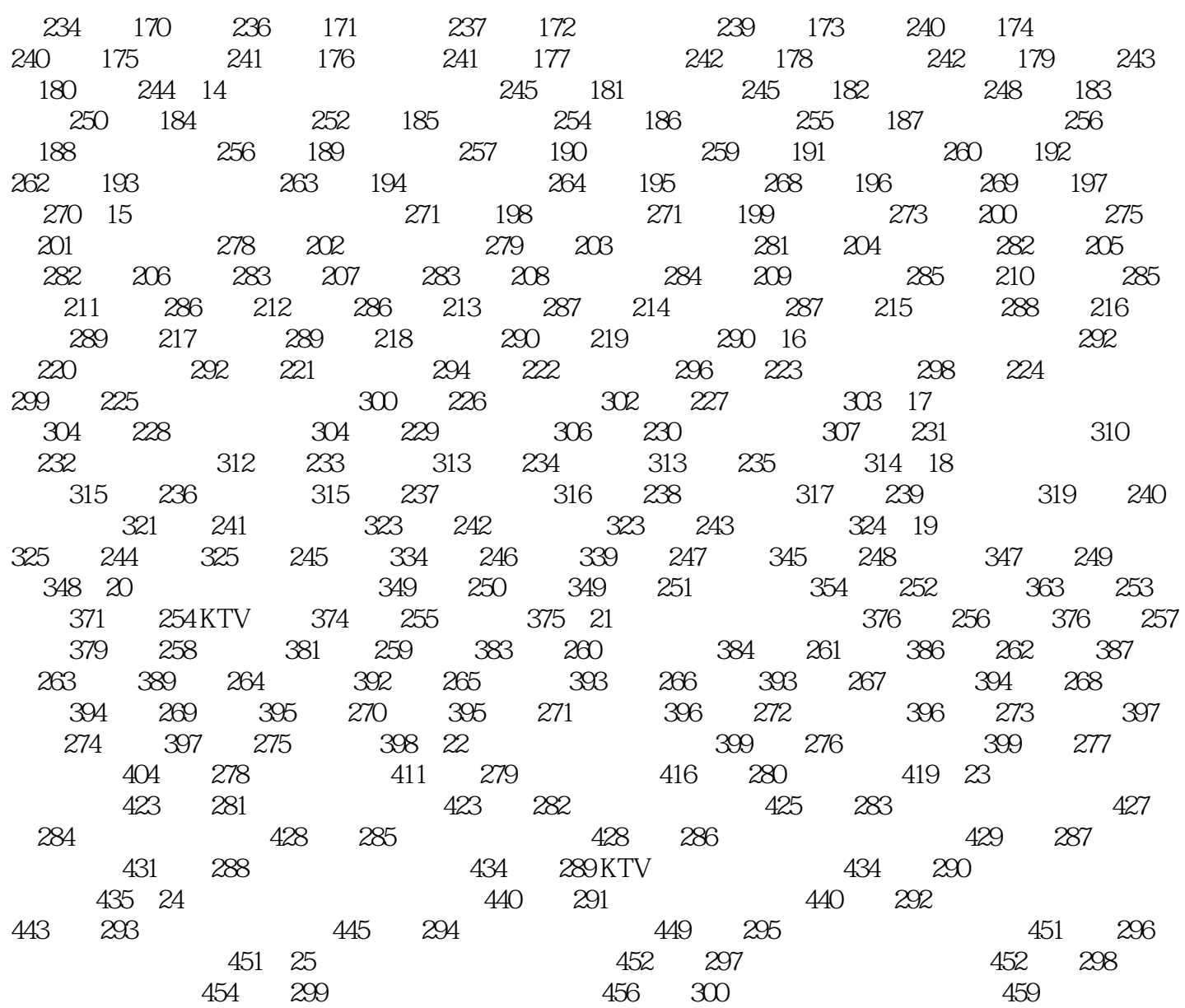

## $<<3d$ s Max+VRay

3ds Max+VRay 300  $25$  $2DVD$   $300$ 

 $,$  tushu007.com

# $<<3d$ s Max+VRay  $>$

本站所提供下载的PDF图书仅提供预览和简介,请支持正版图书。

更多资源请访问:http://www.tushu007.com